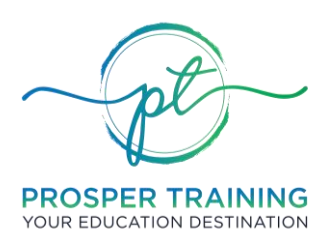

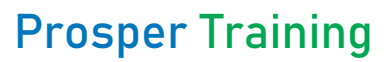

**RTO** #45951 | **ABN** 83 648 893 234

#### **ENROLMENT PROCEDURE**

#### **RELEVANT STANDARD(S):**

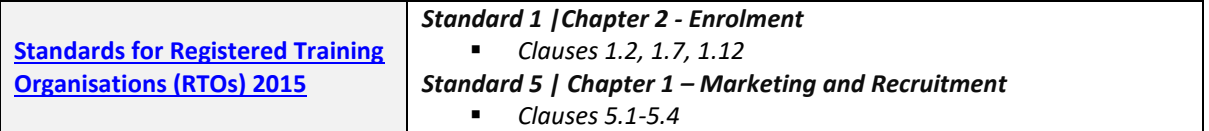

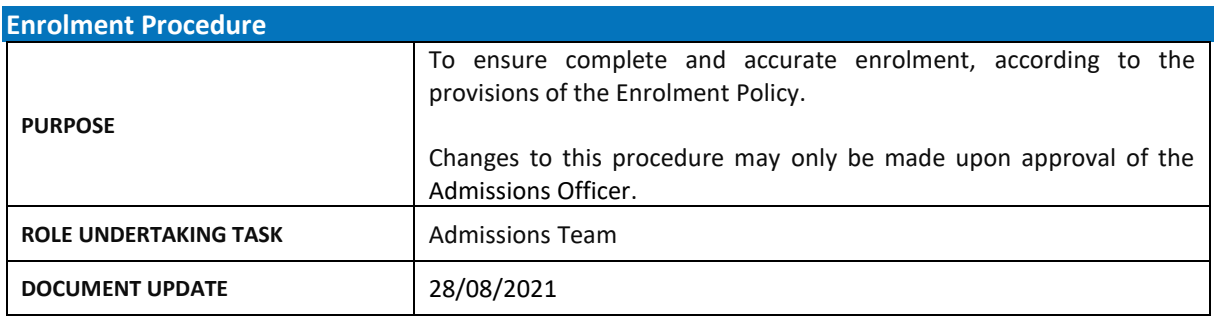

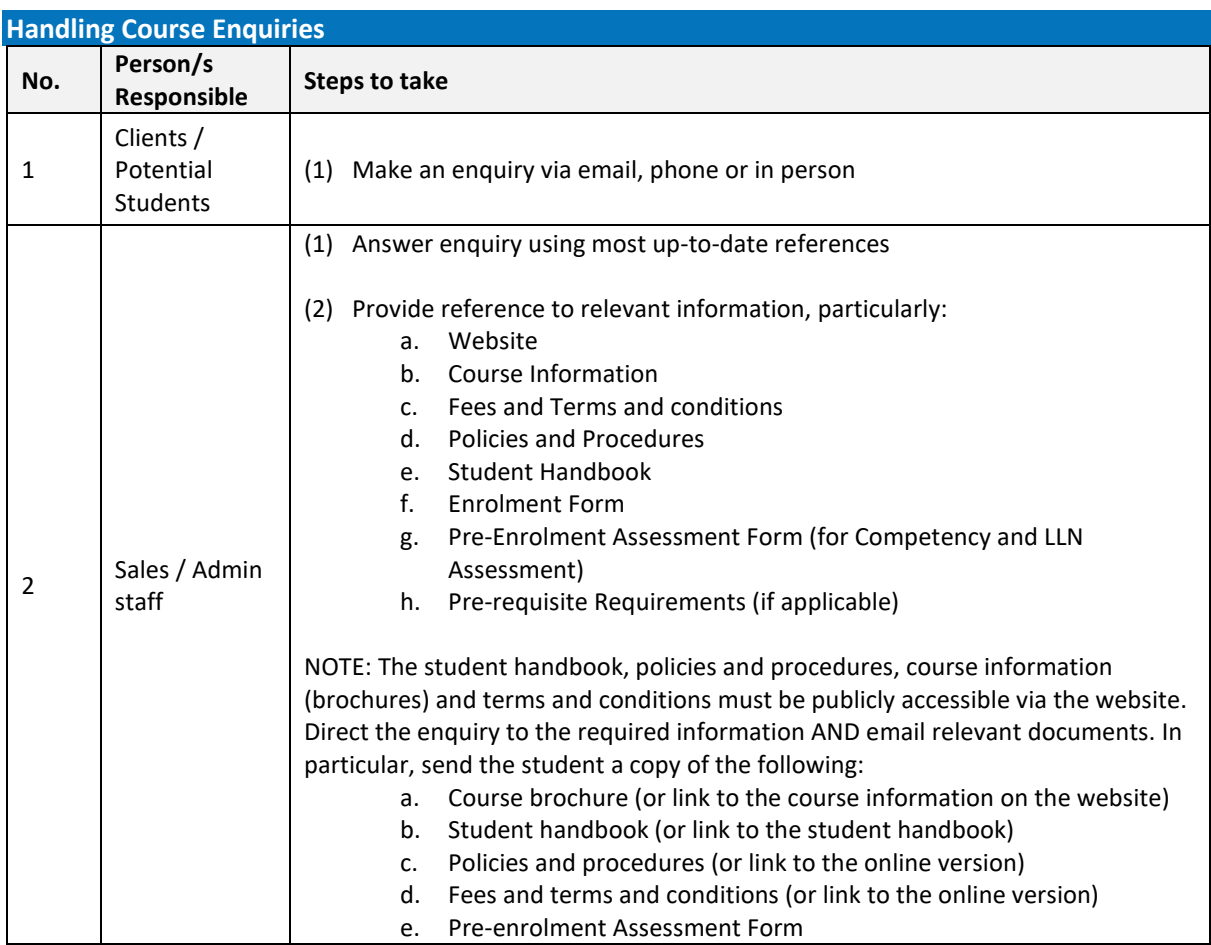

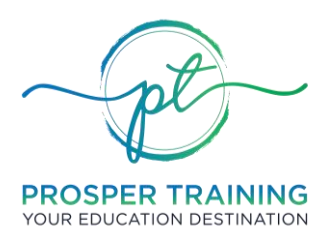

# **Prosper Training**

**RTO** #45951 | **ABN** 83 648 893 234

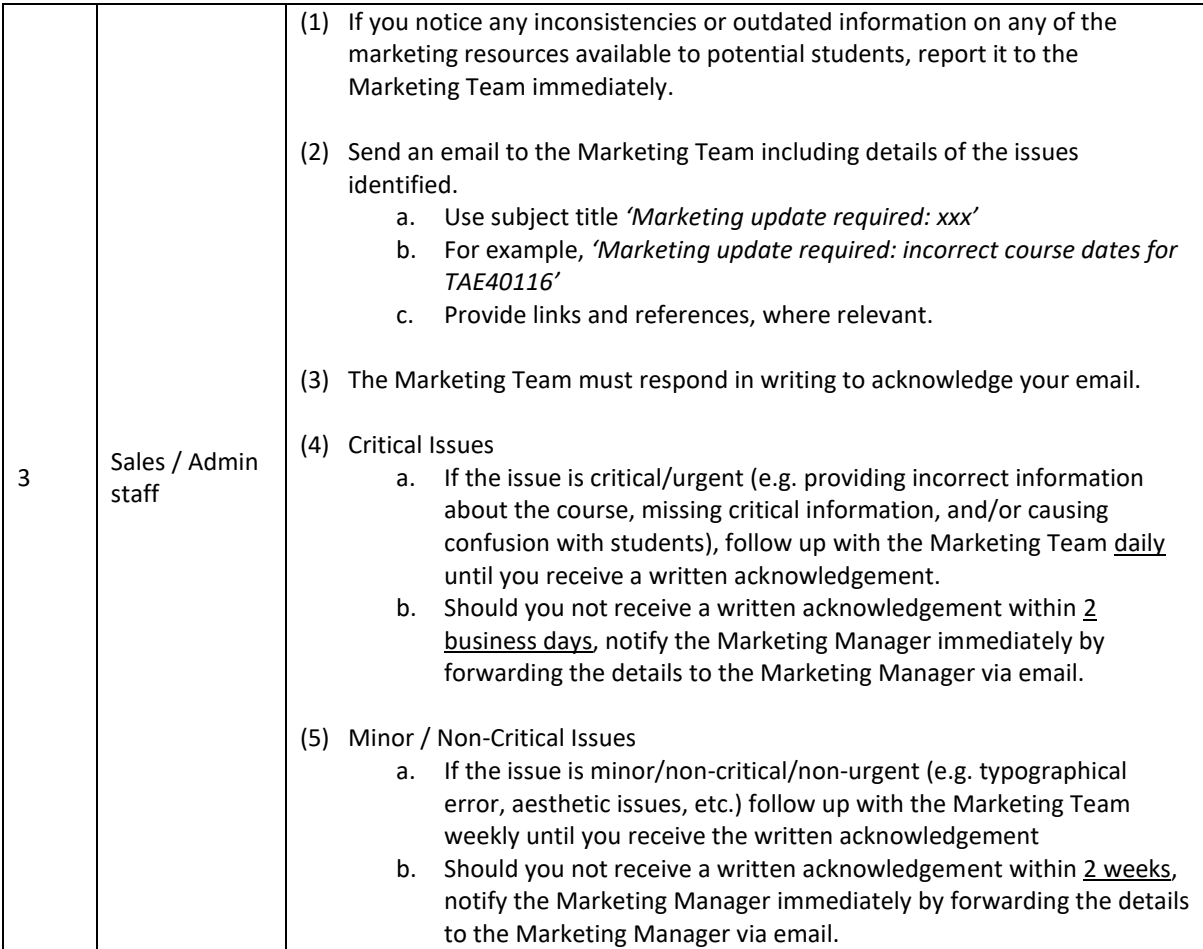

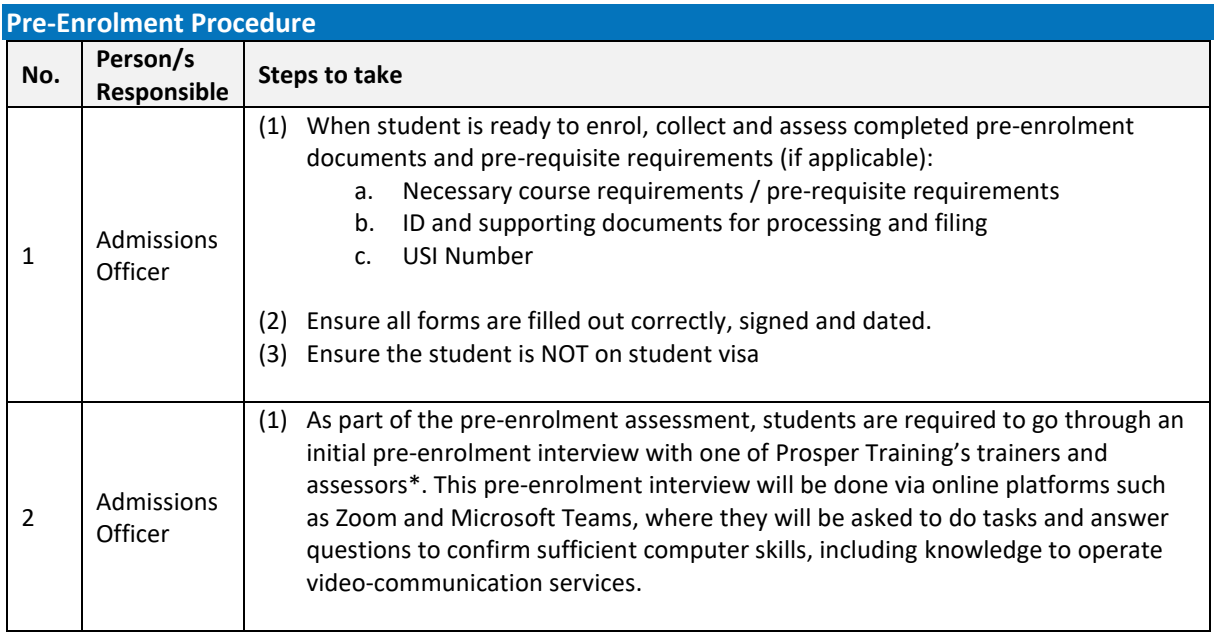

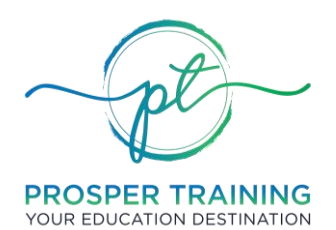

# **Prosper Training**

**RTO** #45951 | **ABN** 83 648 893 234

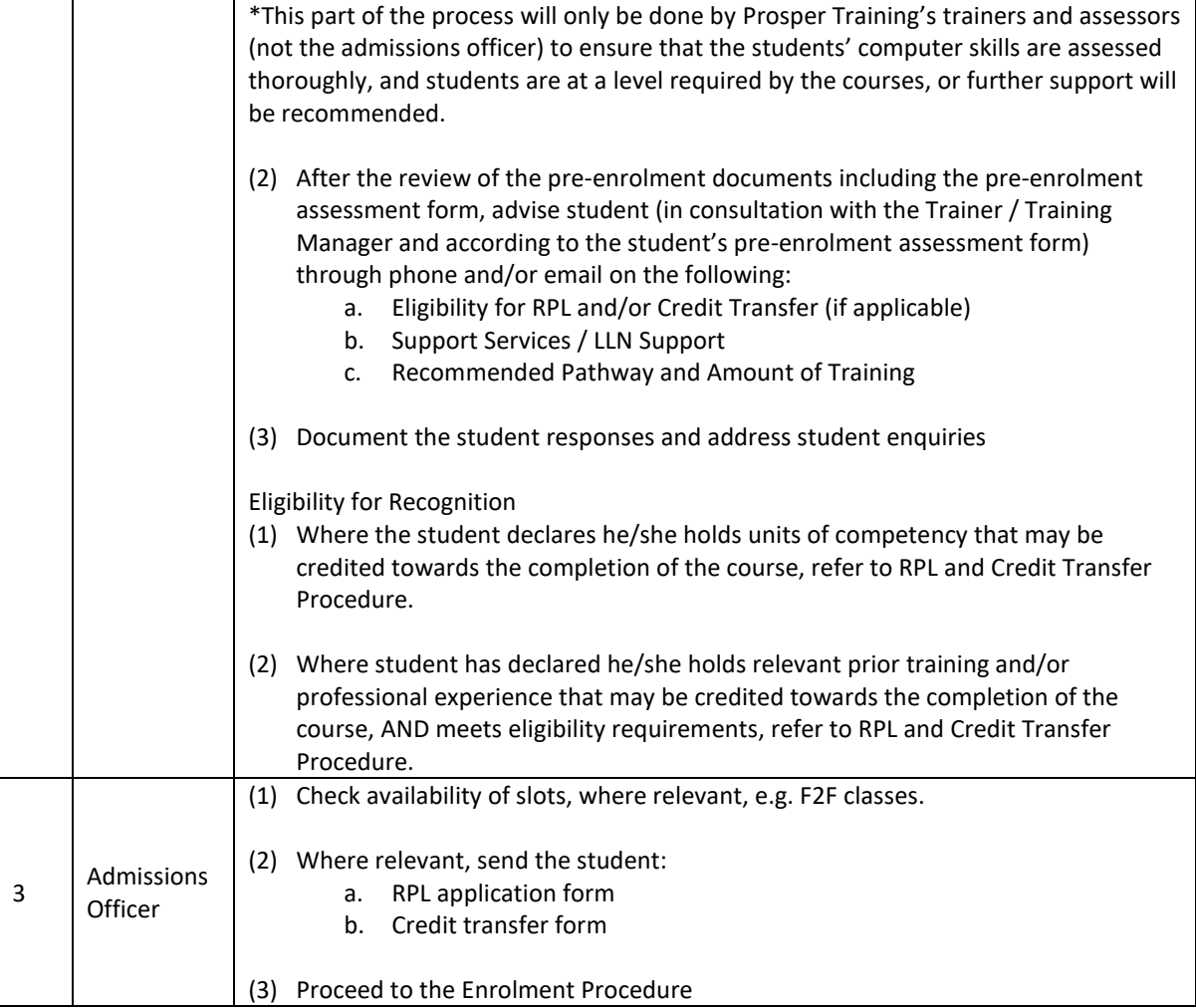

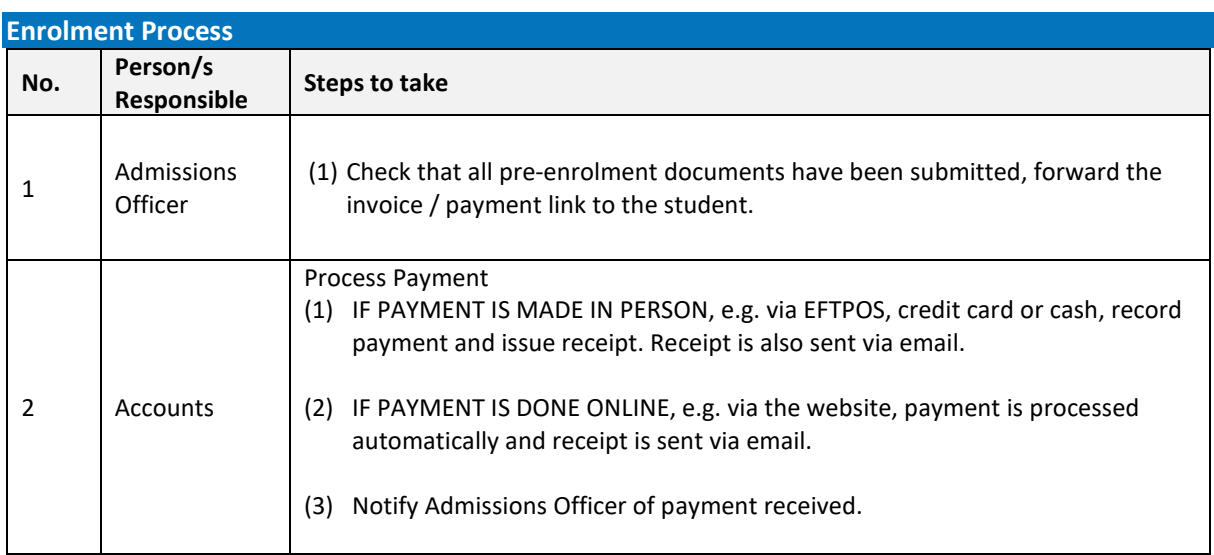

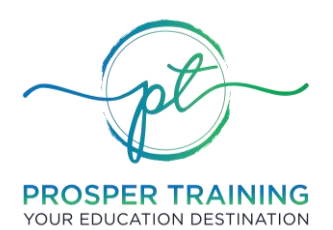

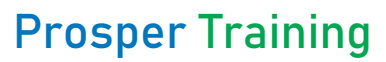

**RTO** #45951 | **ABN** 83 648 893 234

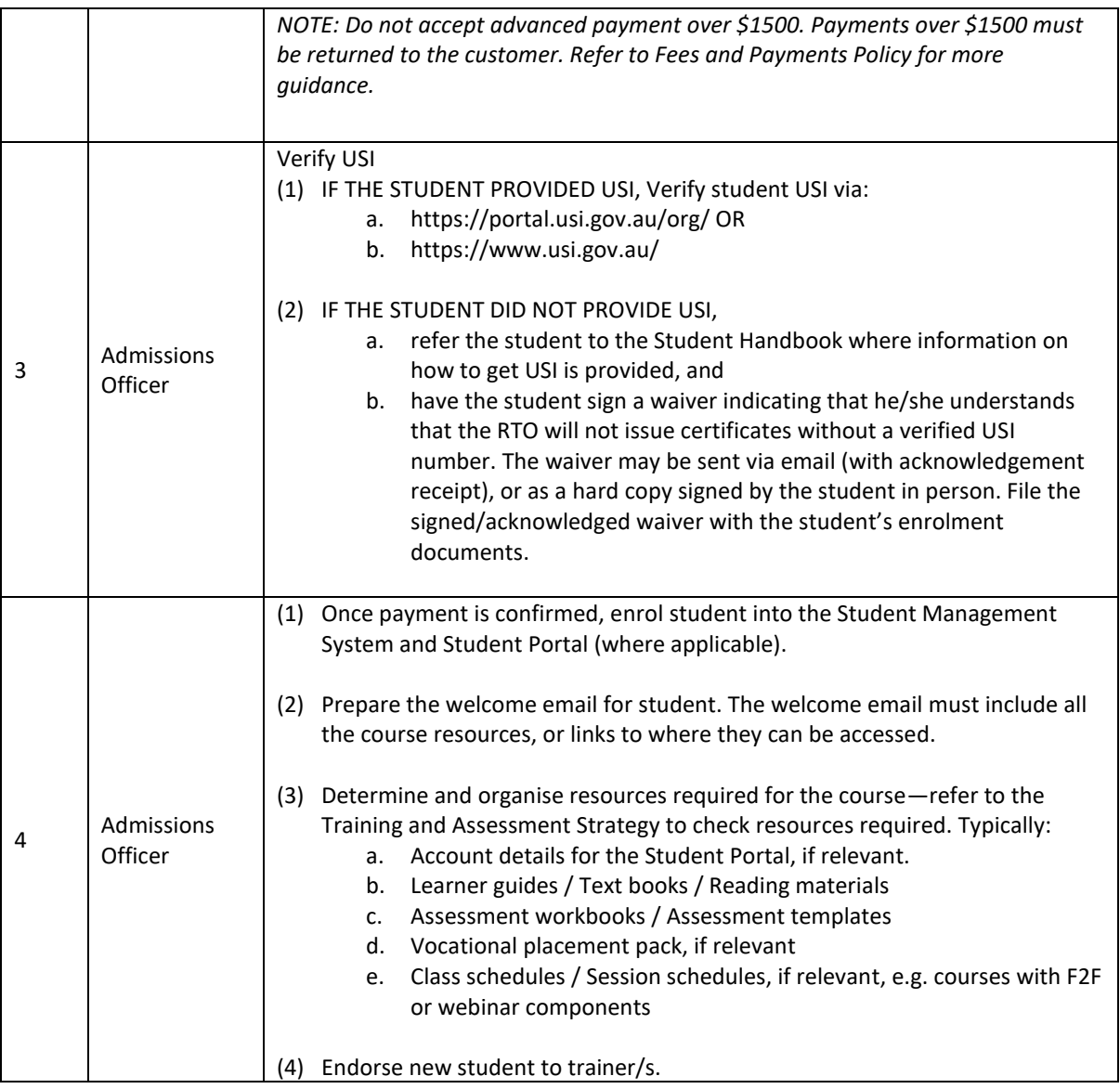

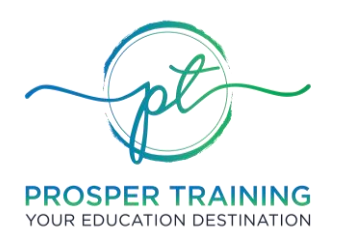

# **Prosper Training**

**RTO** #45951 | **ABN** 83 648 893 234

#### **VERSION CONTROL**

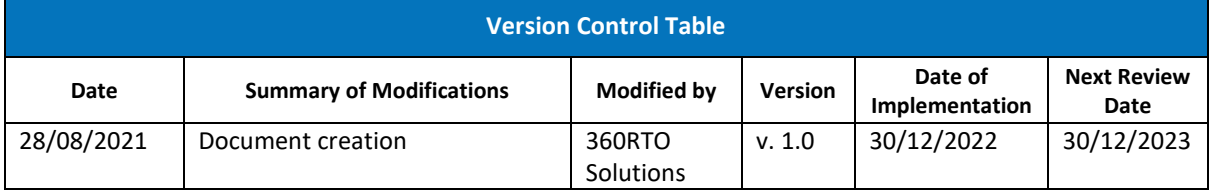

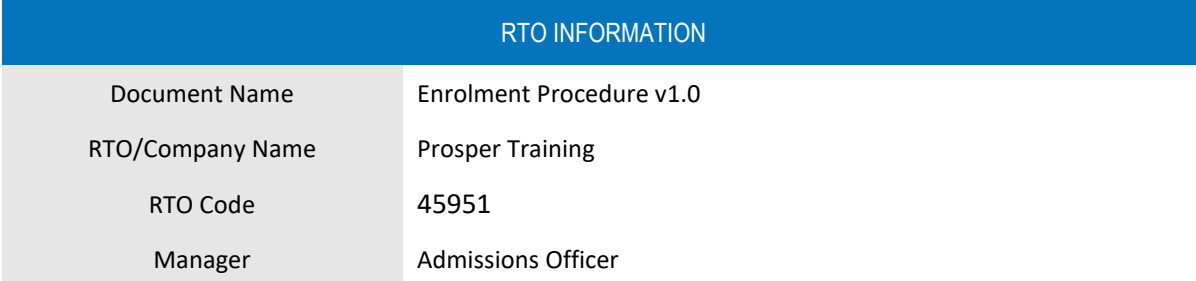

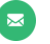

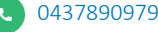